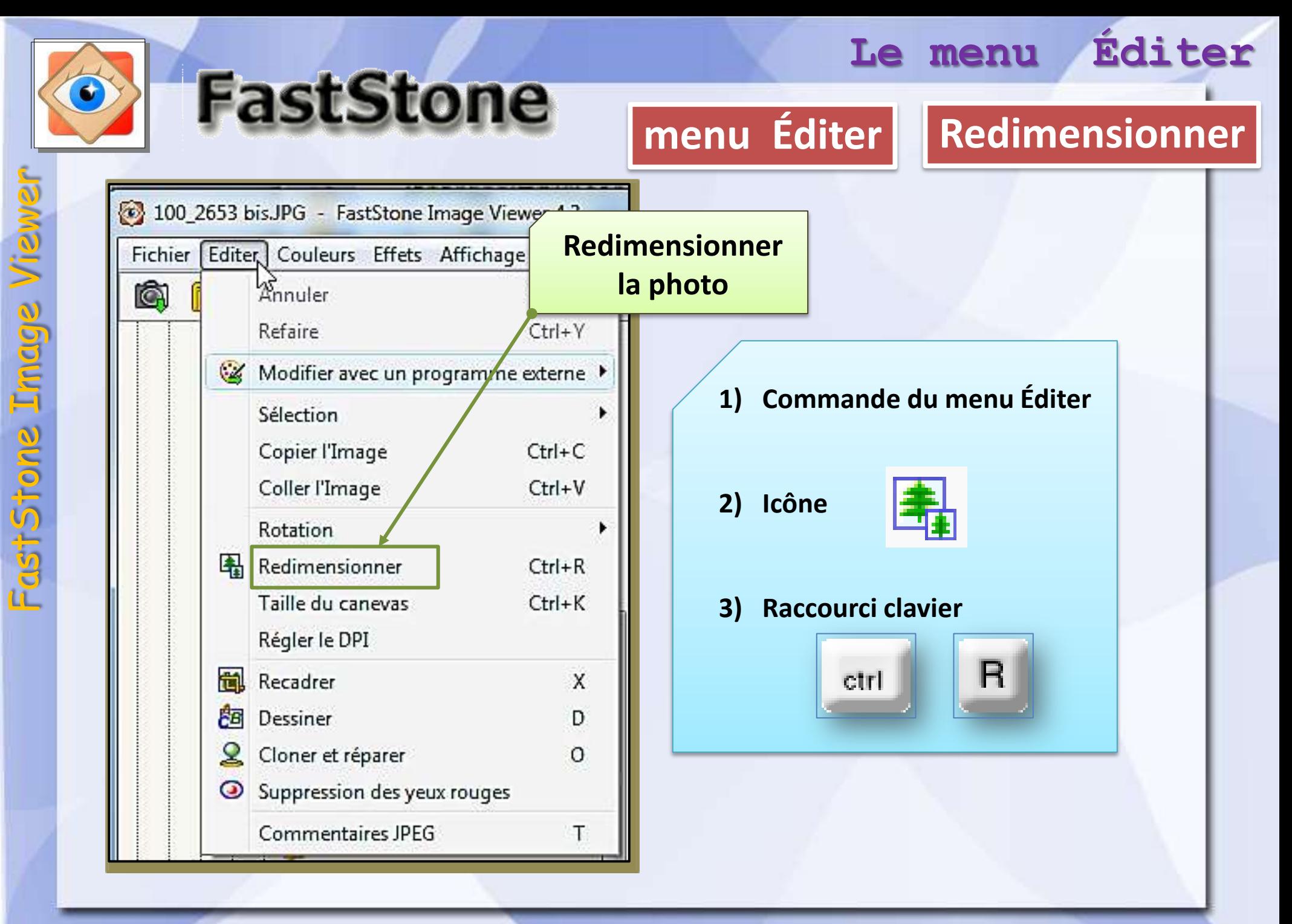

## modifications de la taille des photos

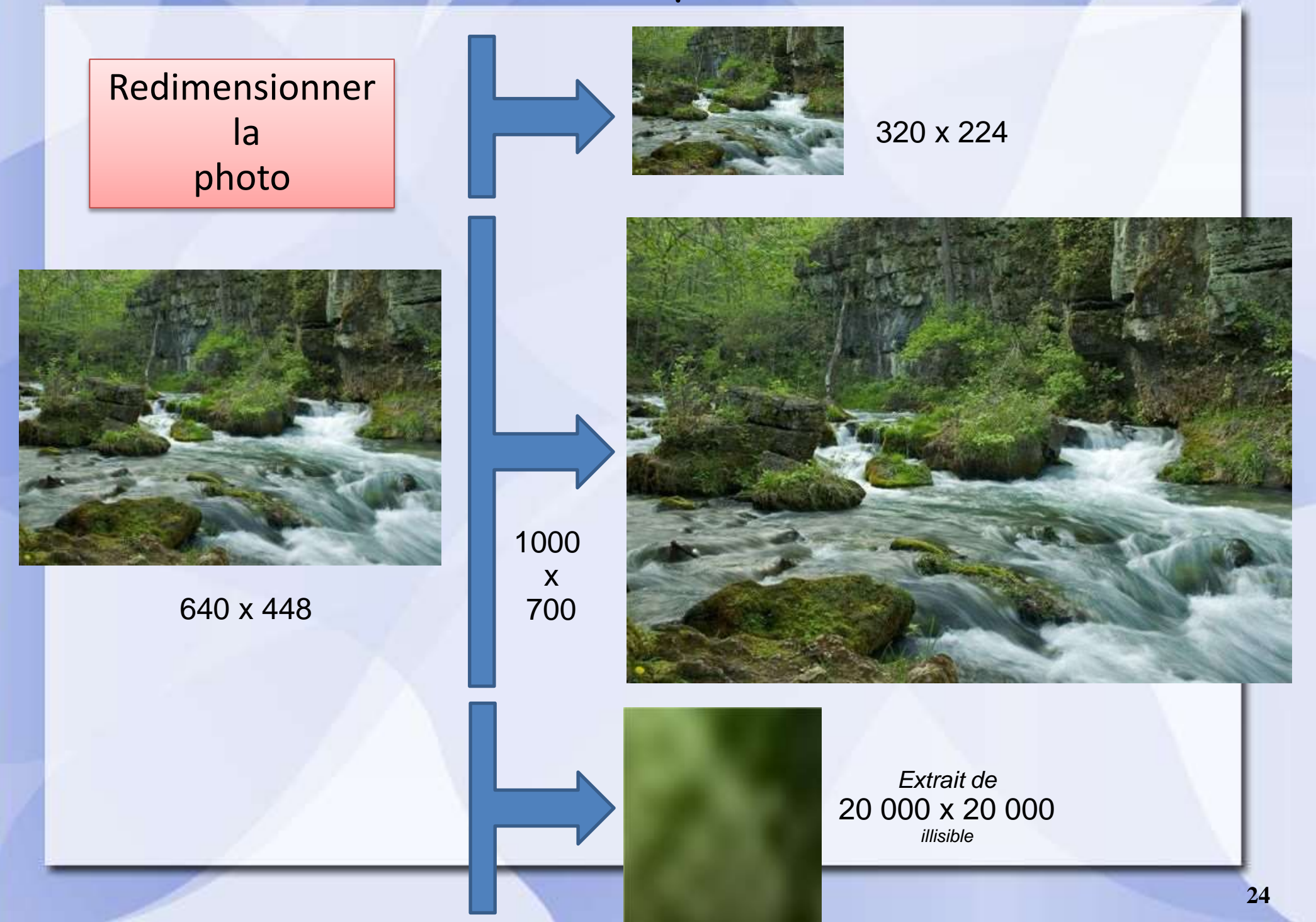

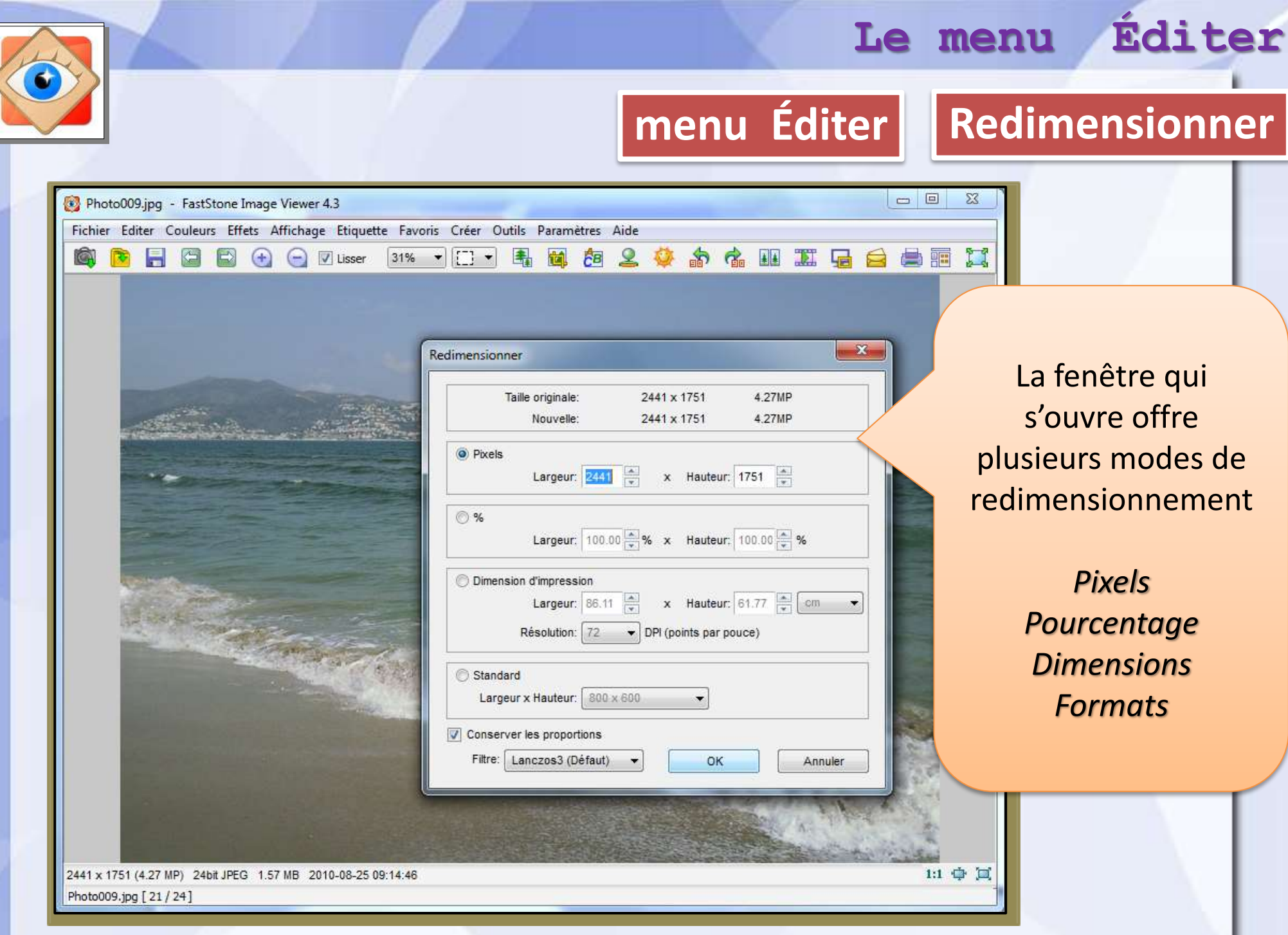

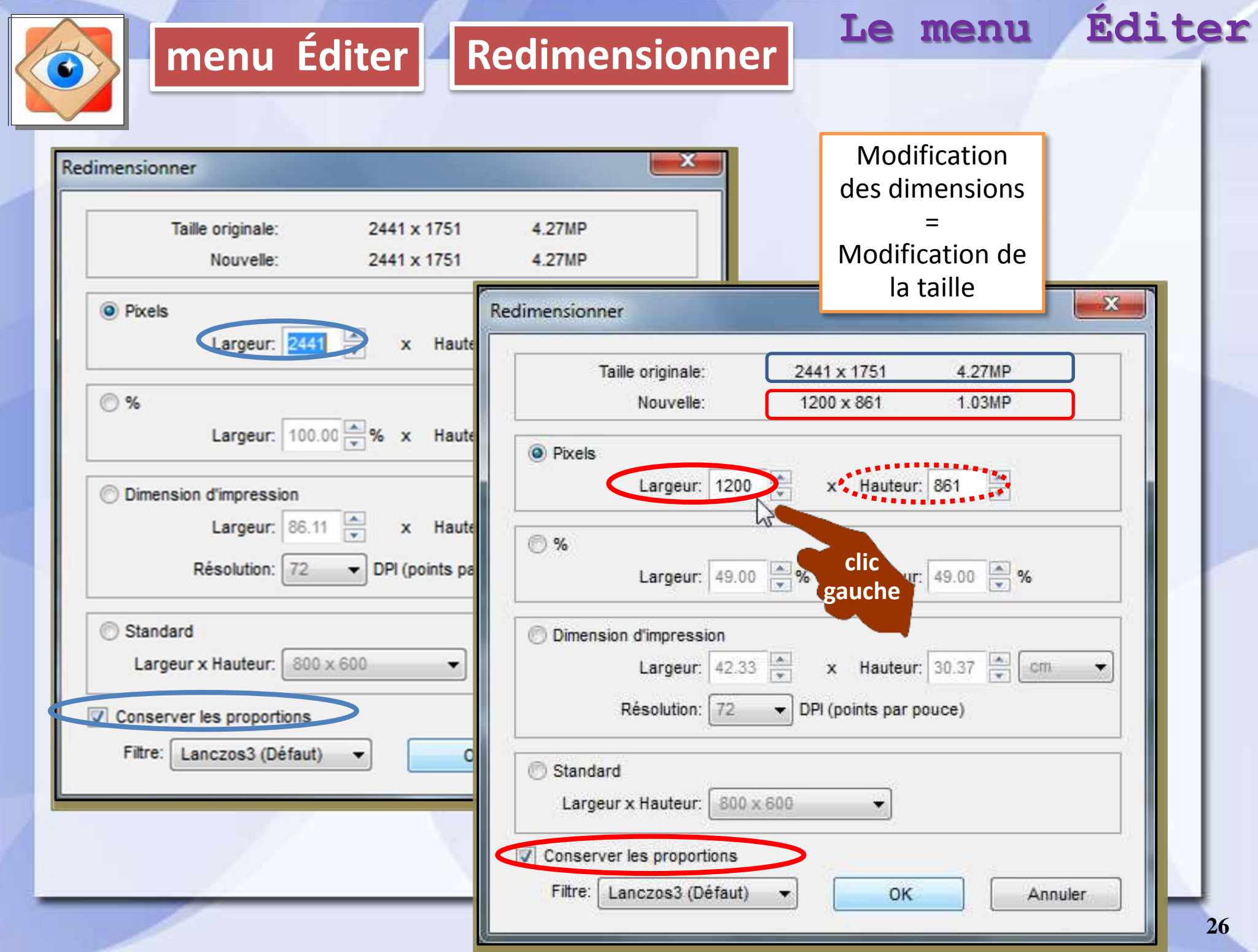

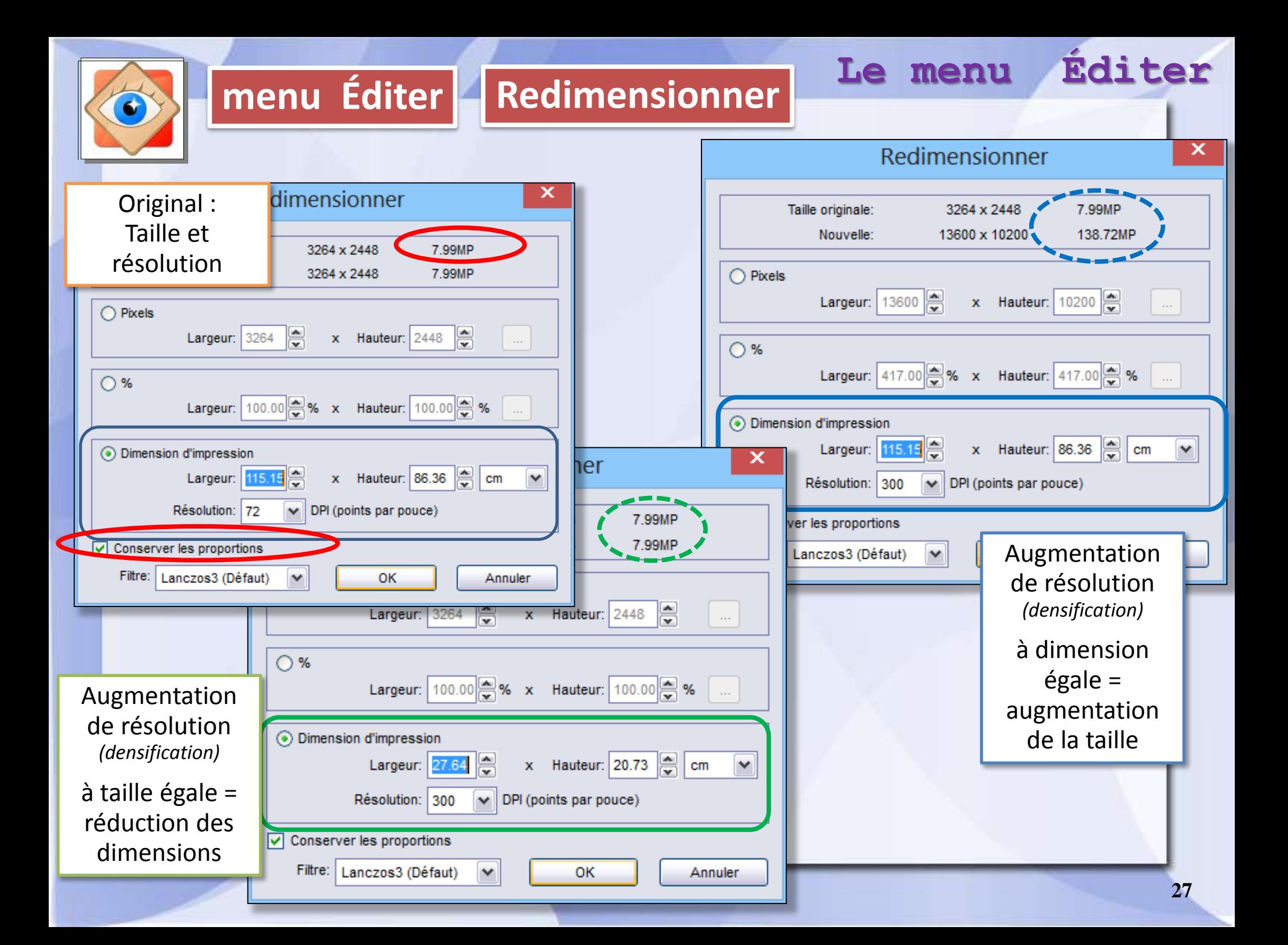

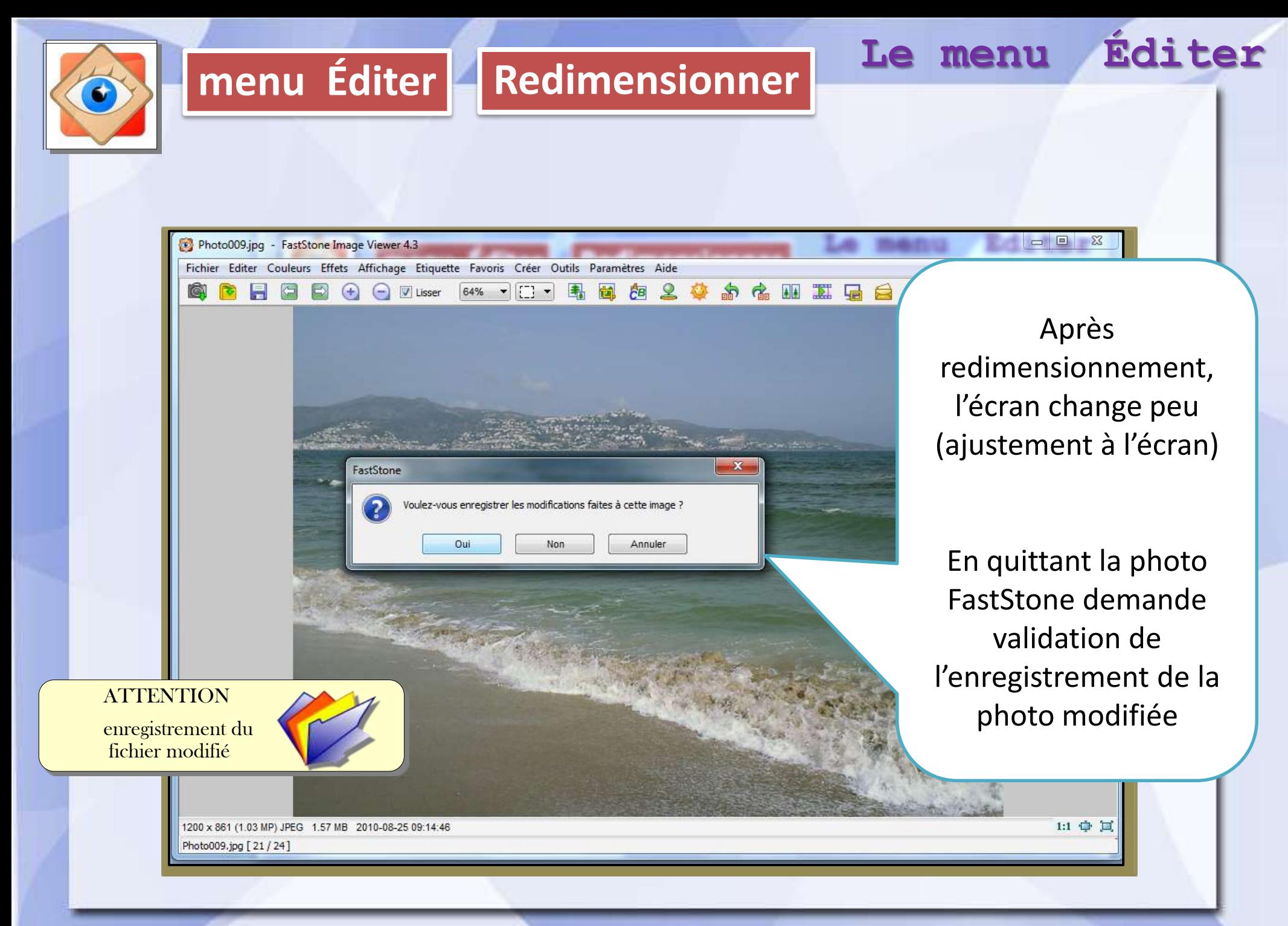